## Search-Based Planning

Sven Koenig, USC

Russell and Norvig, 3rd Edition, Section 10.2.3

These slides are new and can contain mistakes and typos. Please report them to Sven (skoenig@usc.edu).

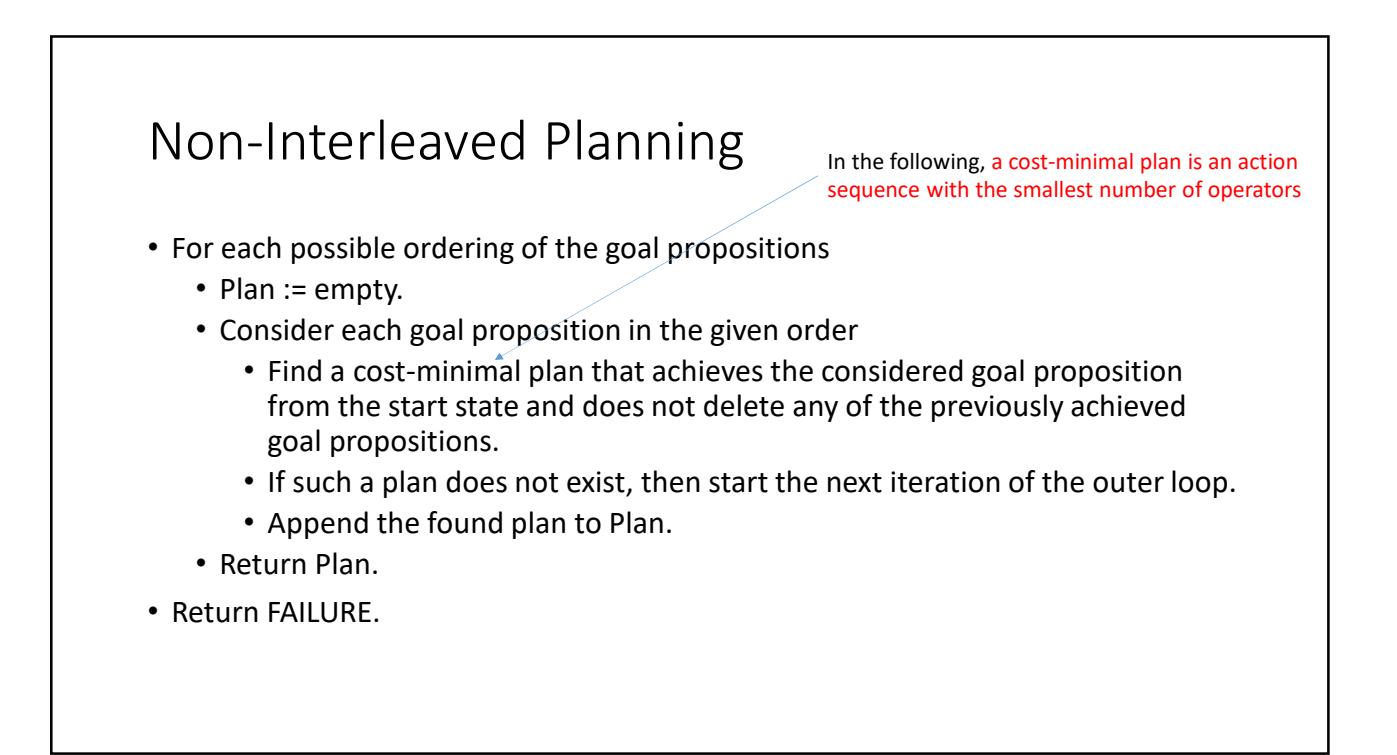

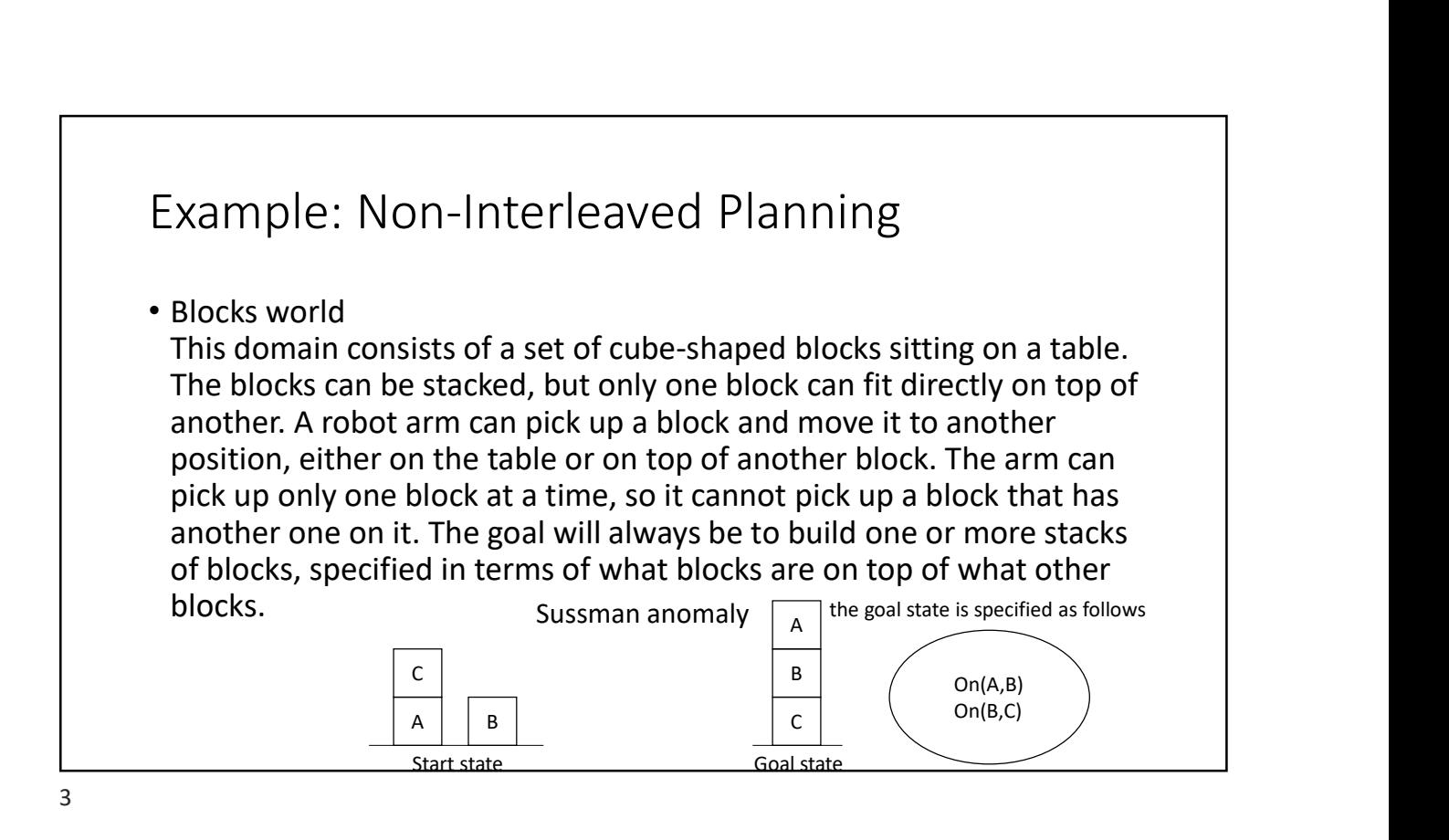

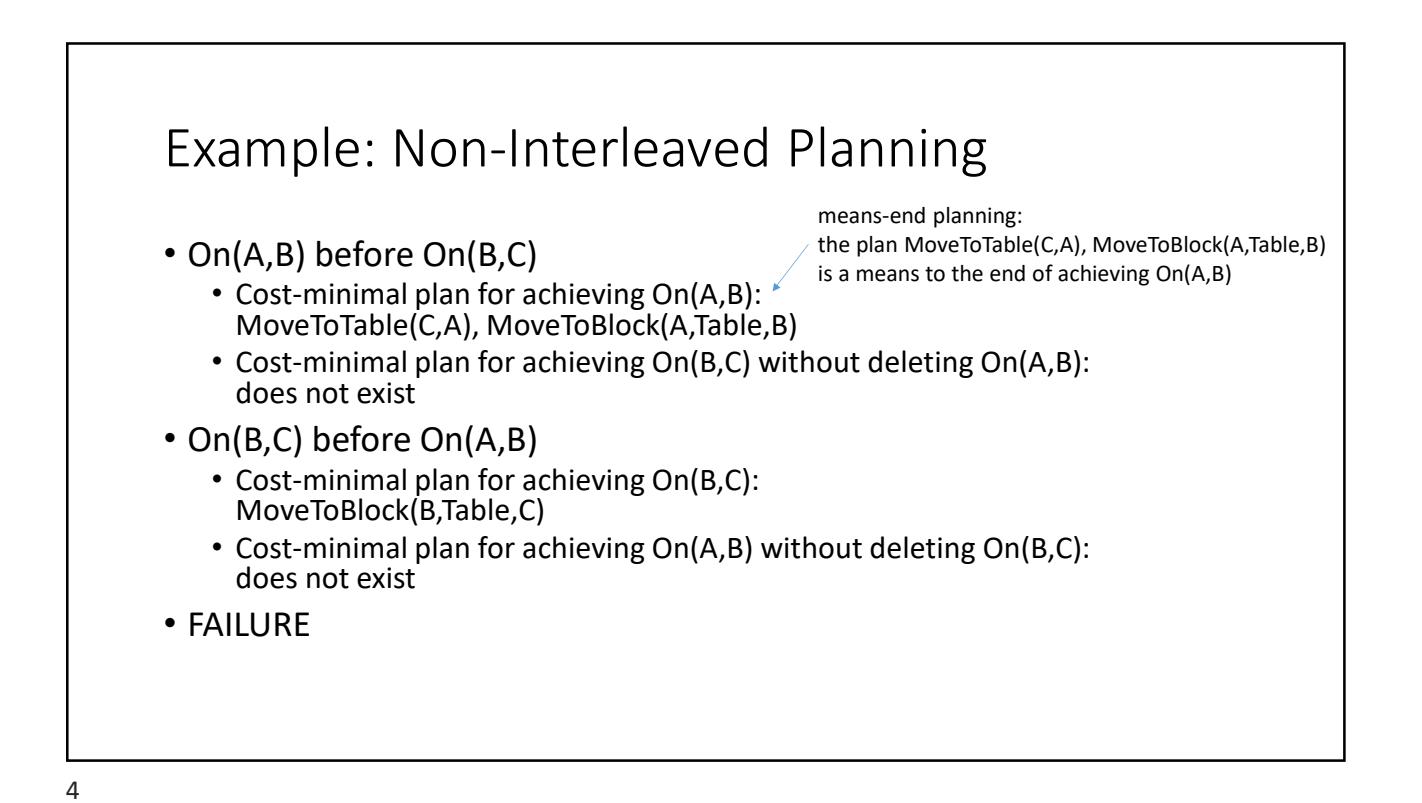

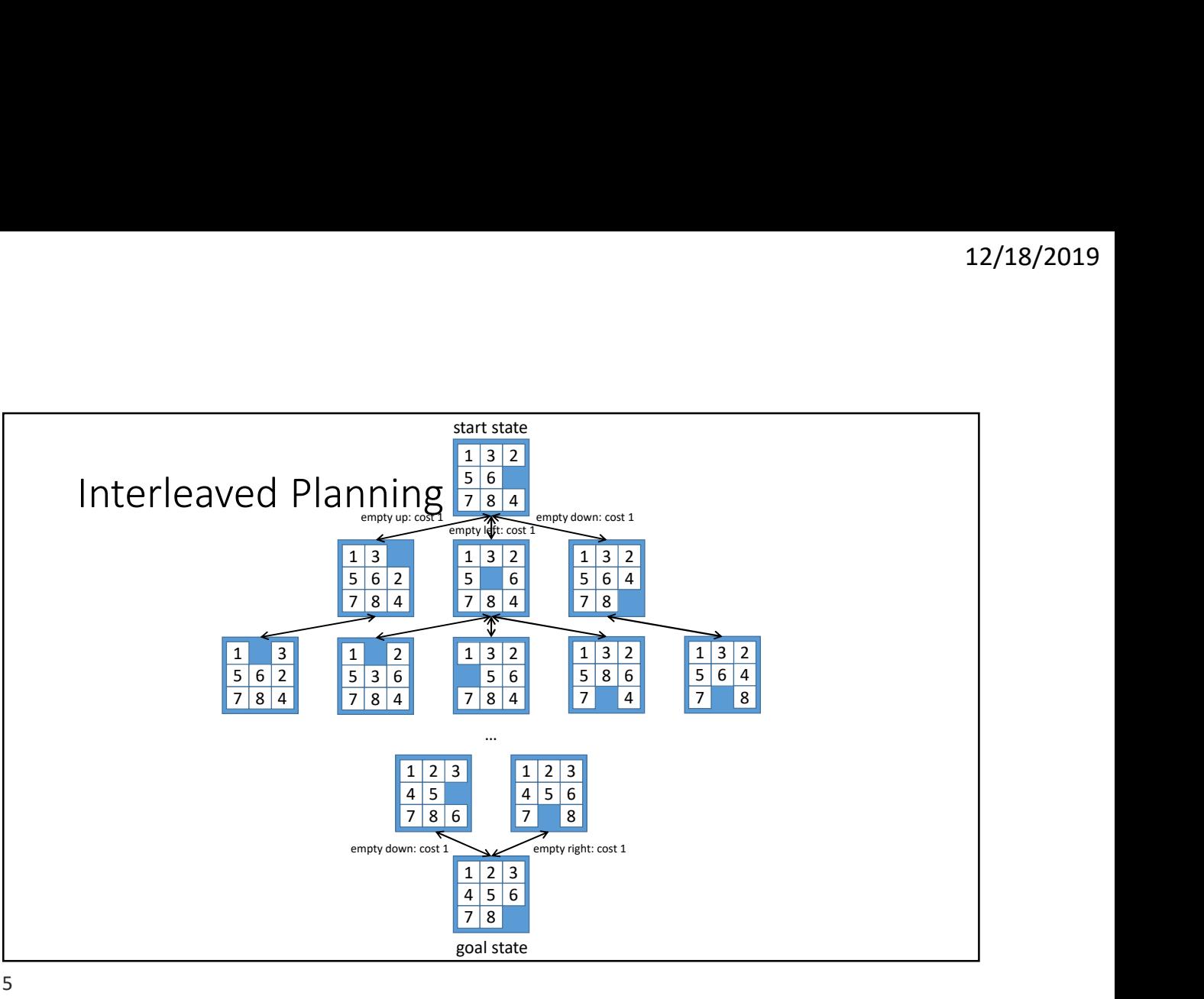

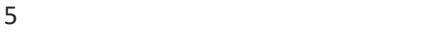

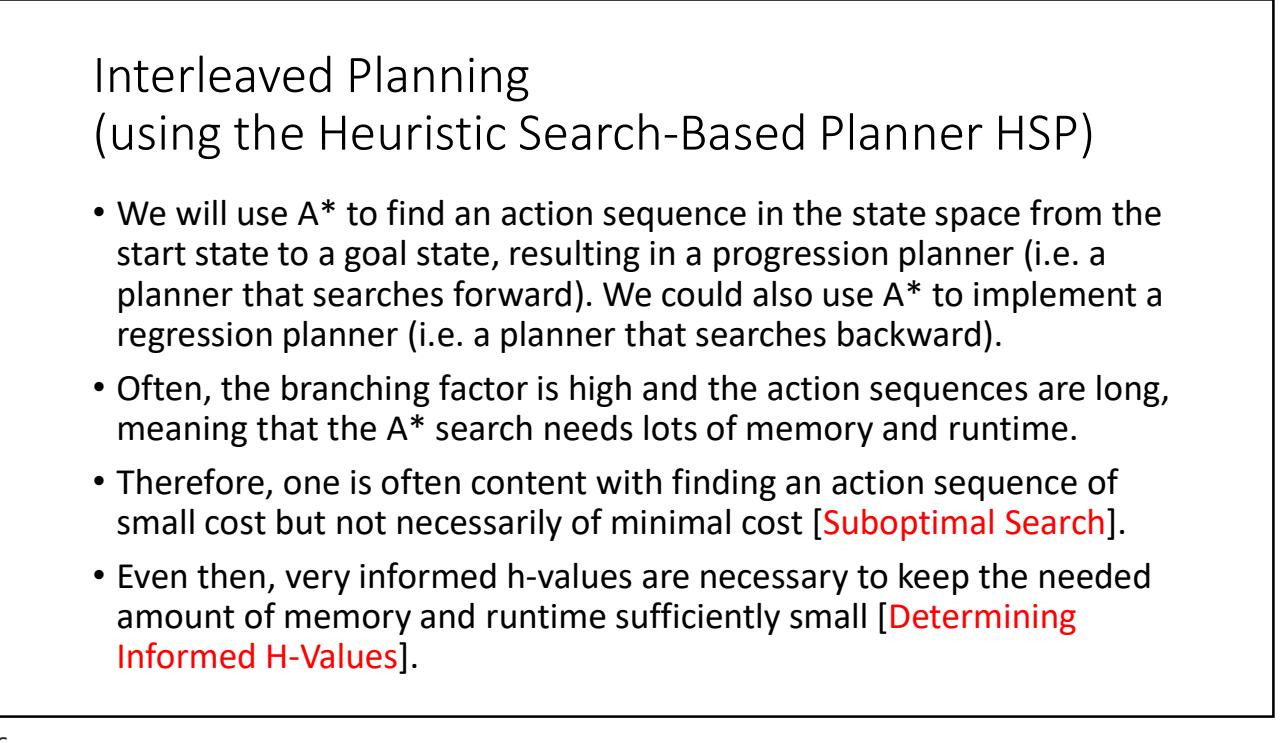

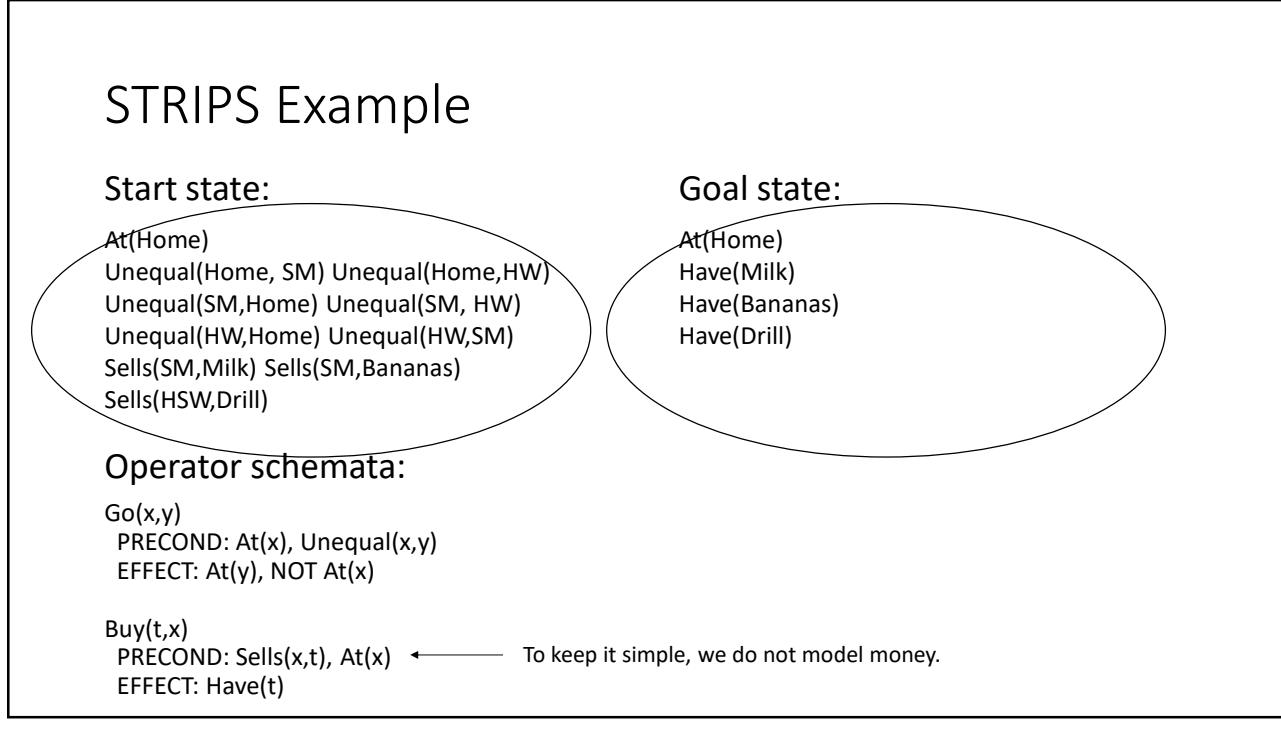

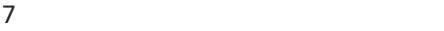

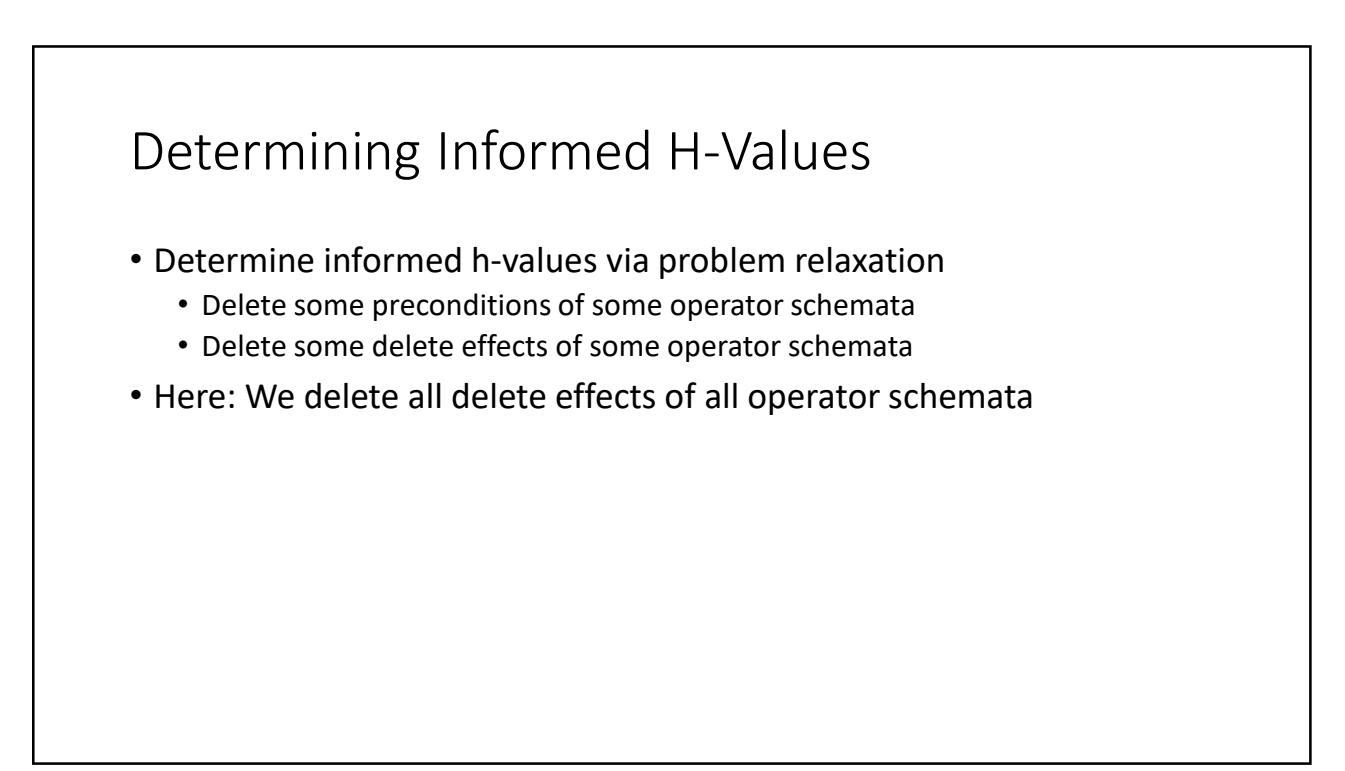

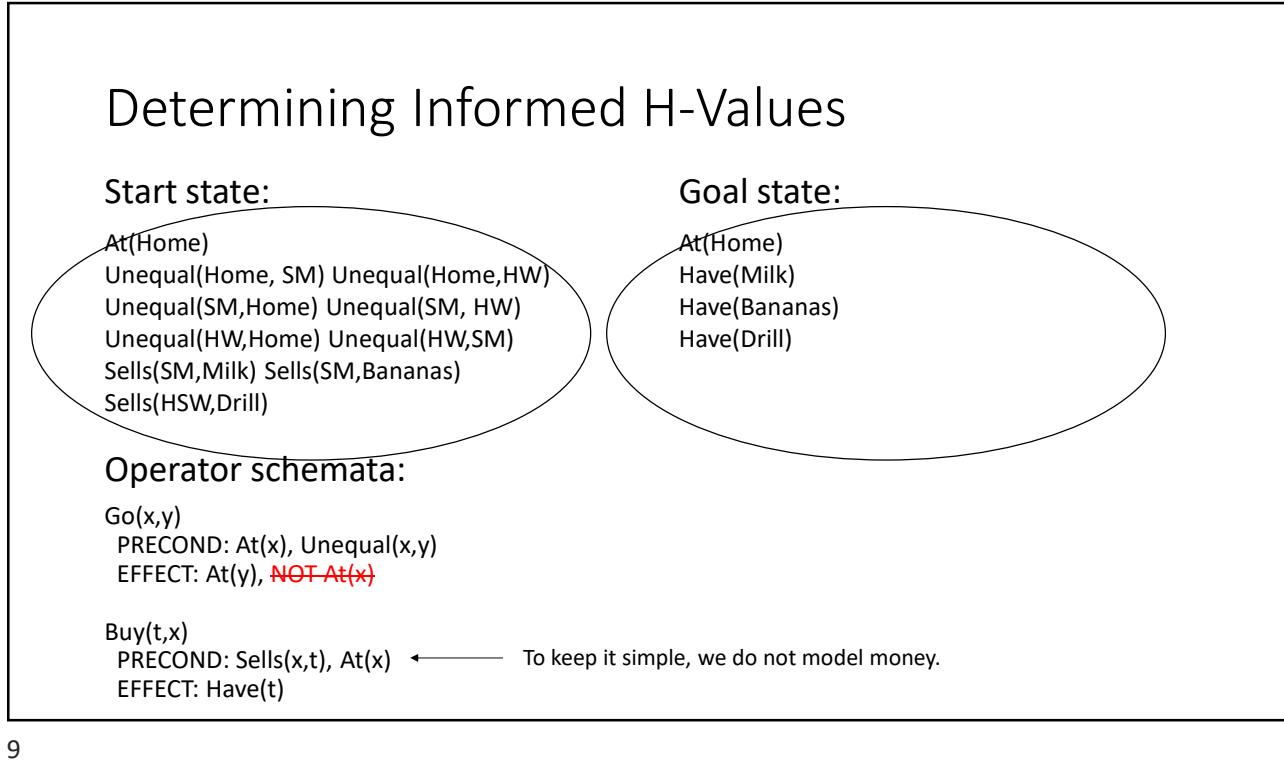

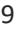

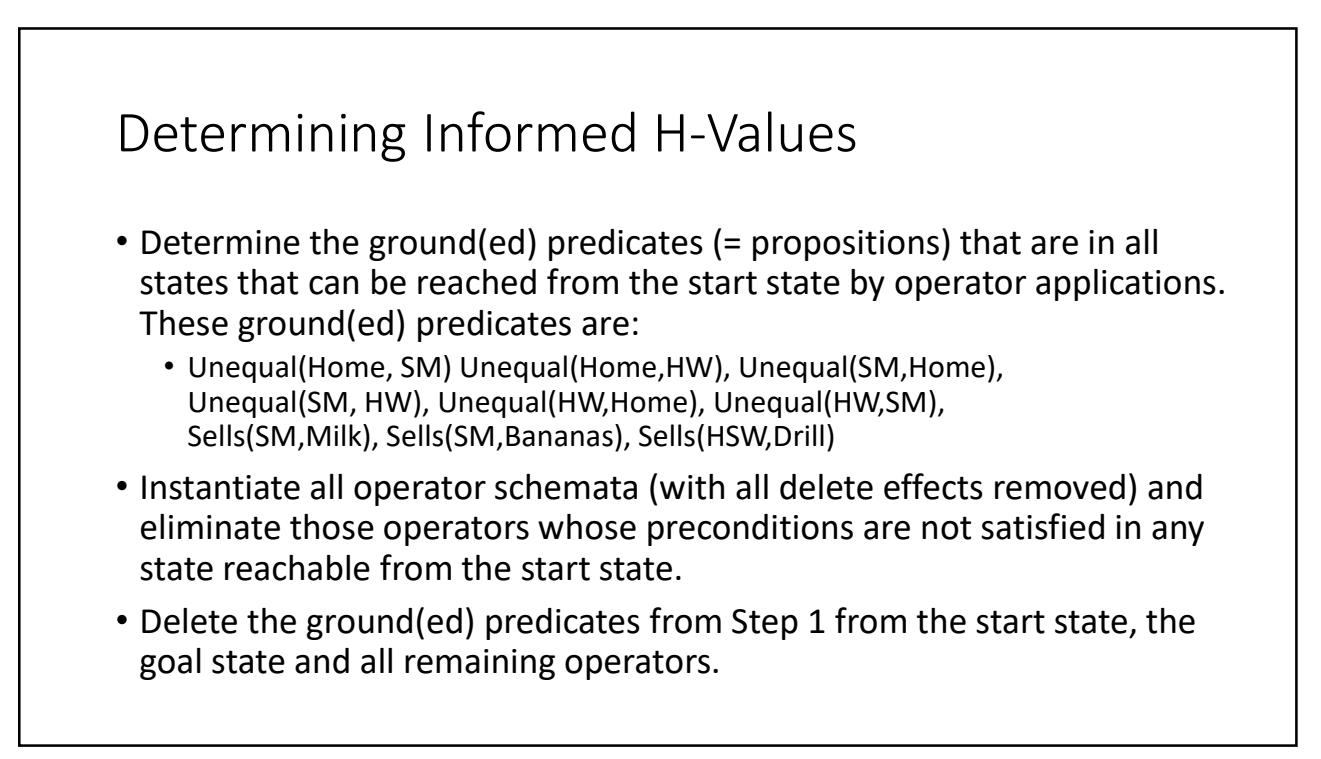

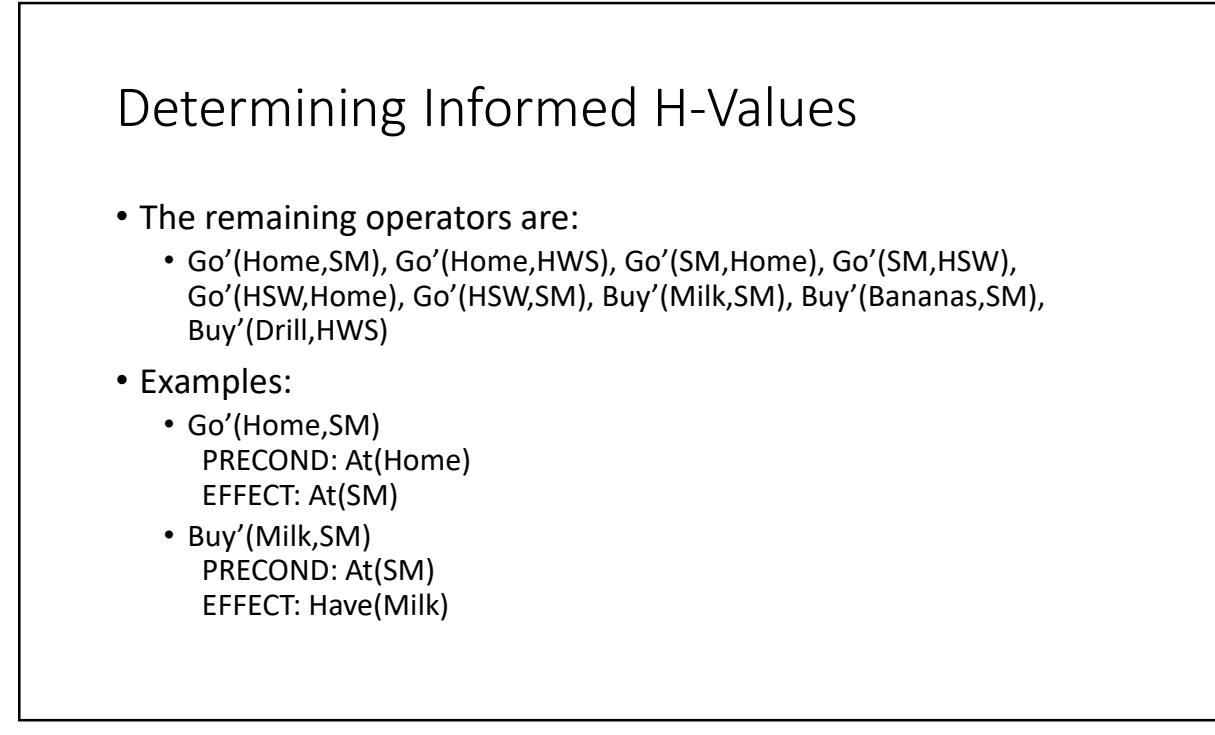

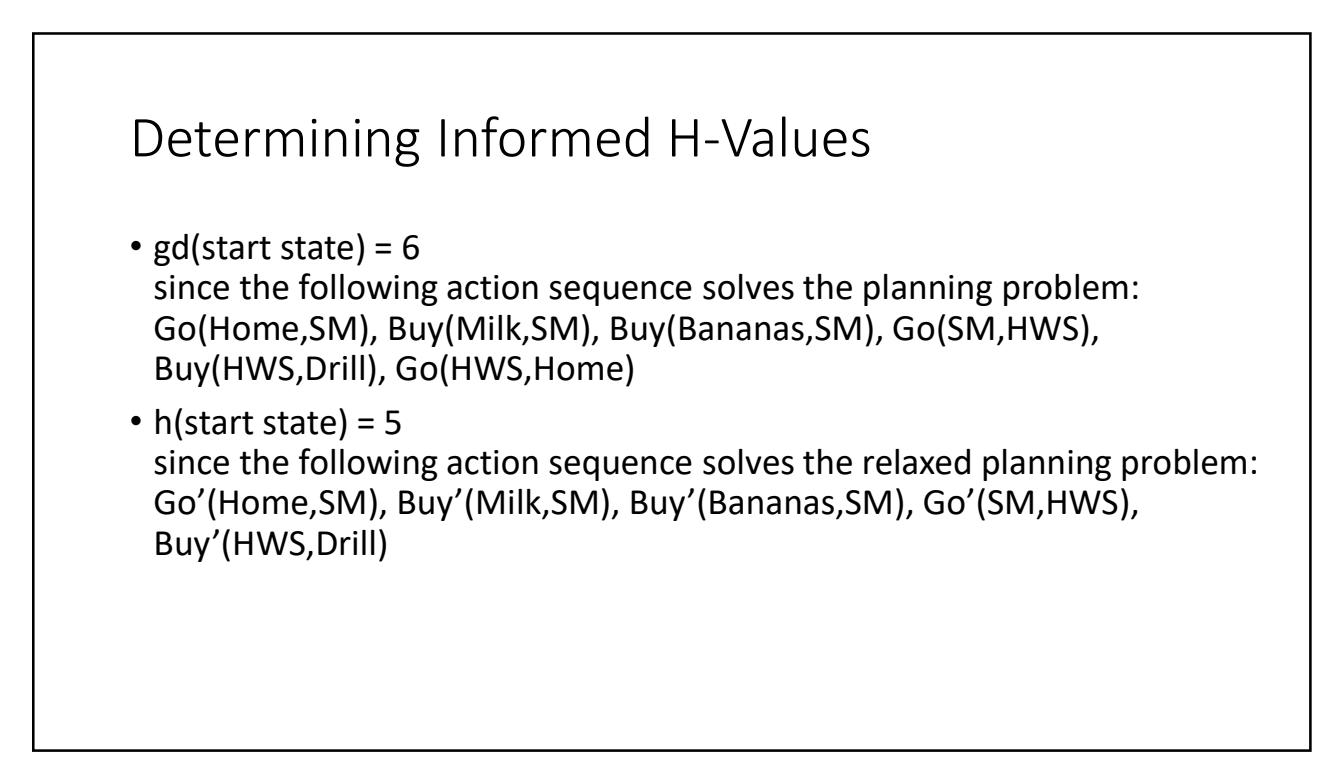

## Determining Informed H-Values

- Unfortunately, finding minimum-cost plans for the relaxed planning problems is NP-hard. However, we need to solve a relaxed planning problem each time the A\* search needs to calculate an h-value (i.e. many times) and thus we need to solve them fast.
- We therefore simplify the relaxed planning problems further by not taking interactions of the add effects of the operators into account.

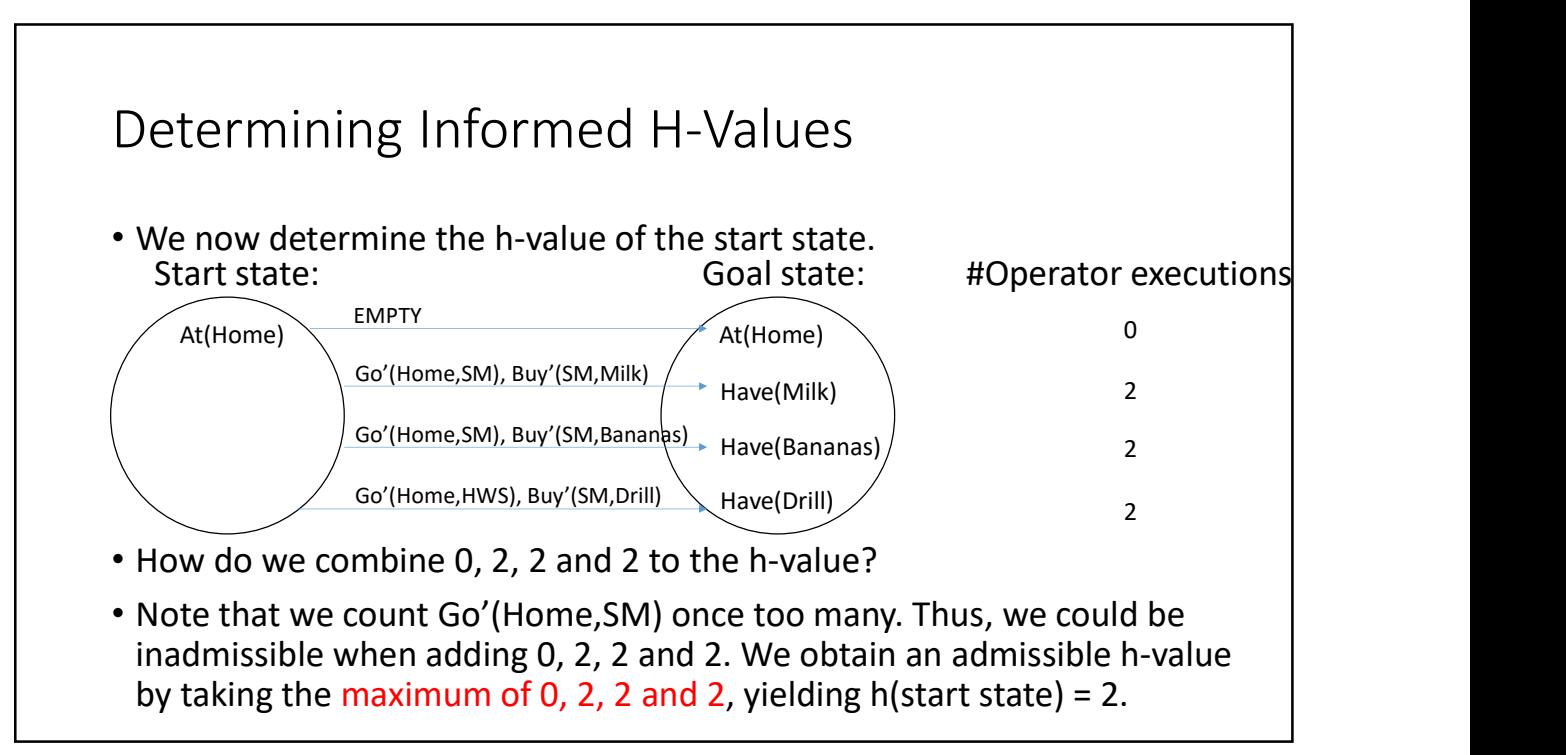

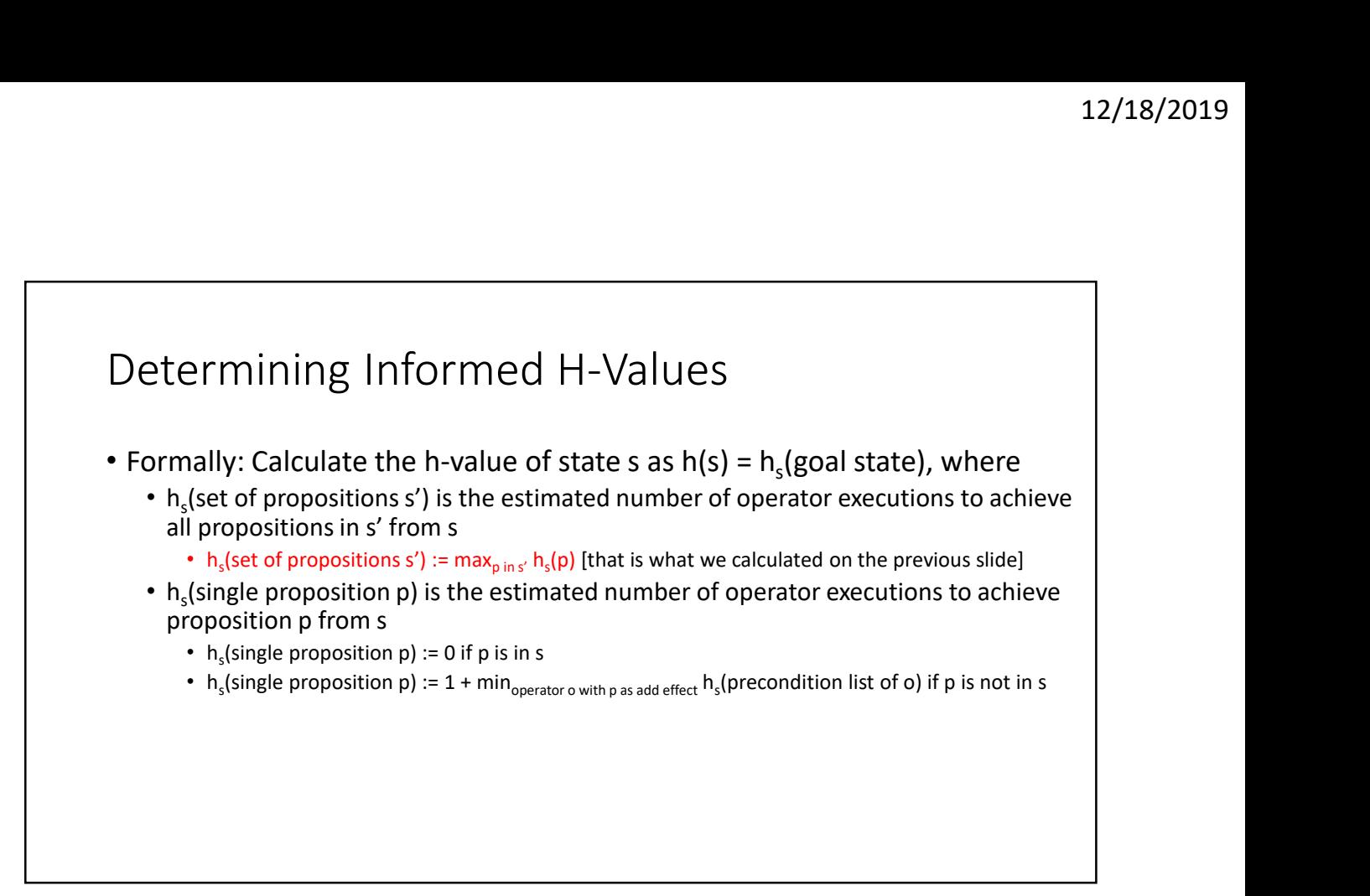

15

## Suboptimal Search

- Give up admissibility of the h-values to result in a suboptimal A\* search with less memory and runtime.
- Trick 1: Make the h-values more informed (i.e. get them closer to the goal distances) even if they might become inadmissible.

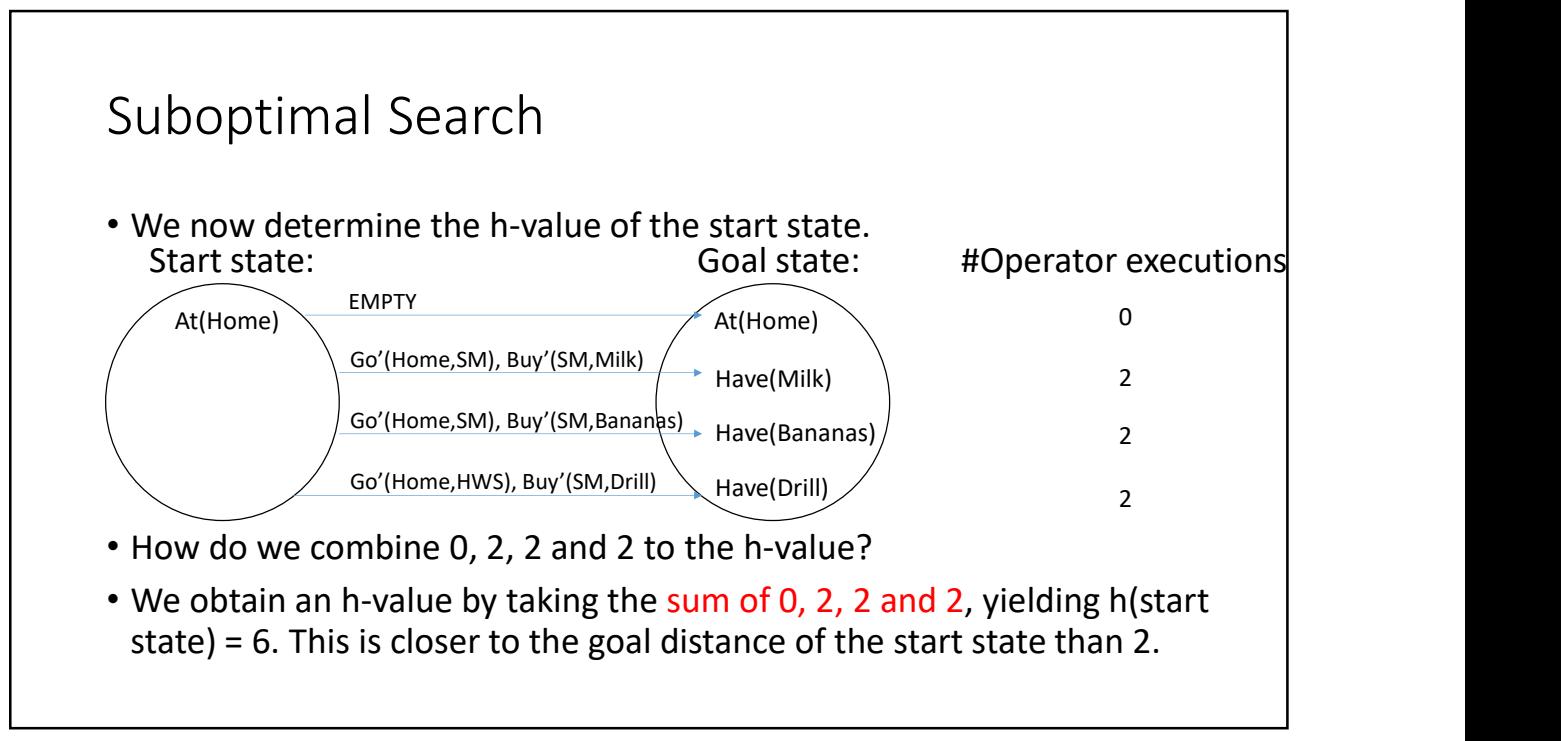

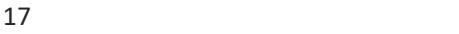

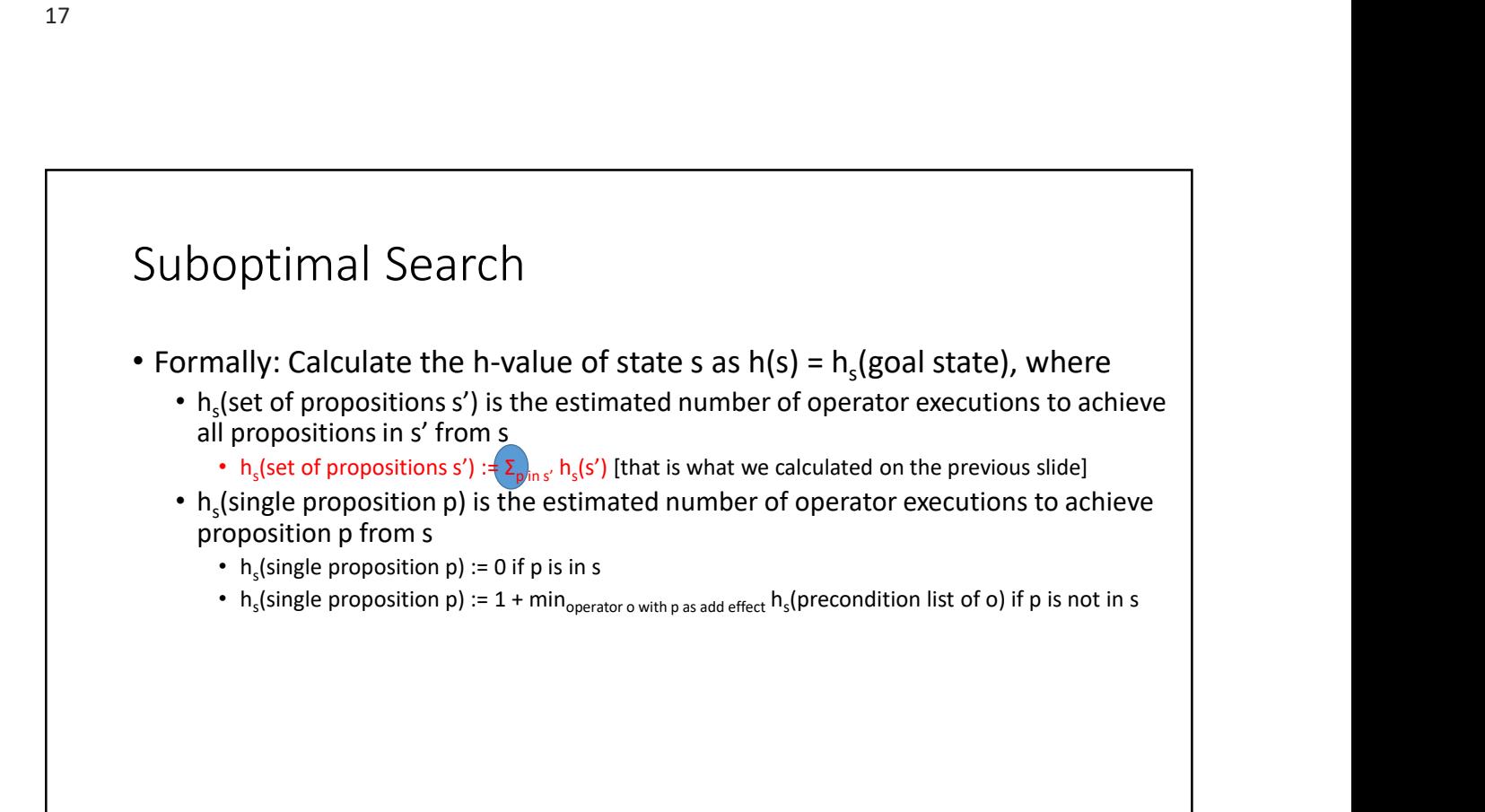

## Suboptimal Search • Give up admissibility of the h-values to result in a suboptimal A\* search with less memory and runtime. • Trick 2: Make the h-values even larger. • Greedy best-first search:  $f(s) = 0 g(s) + h(s)$ •  $A^*$ :  $f(s) = 1 g(s) + h(s)$ • Weighted  $A^*$ : f(s) =  $1/w$  g(s) + h(s) or, equivalently, f(s) = g(s) + w h(s) for  $w \ge 1$ • A\* search for  $w = 1$  (typically more node expansions, optimal paths) **b** greedy best-first search for wealth in a suboptimal  $A^*$  search less memory and runtime.<br>
2: Make the h-values even larger.<br>  $2$ : Make the h-values even larger.<br>  $\frac{1}{15}$  (fs) = 1 g(s) + h(s) = 0 g(s) + h(s) or, eq • the number of node expansions typically decreases as w increases • the length of the found path typically increases as w increases